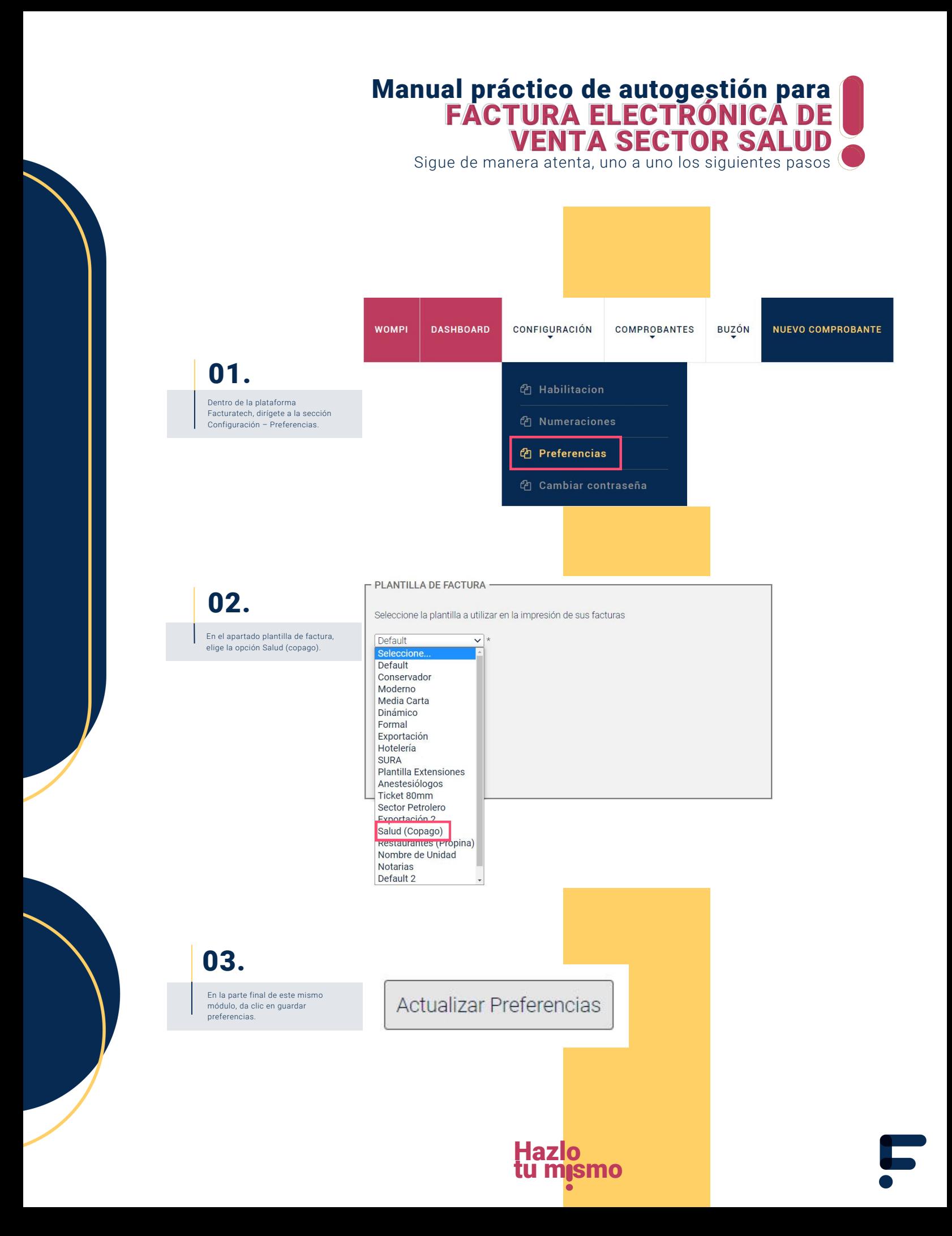

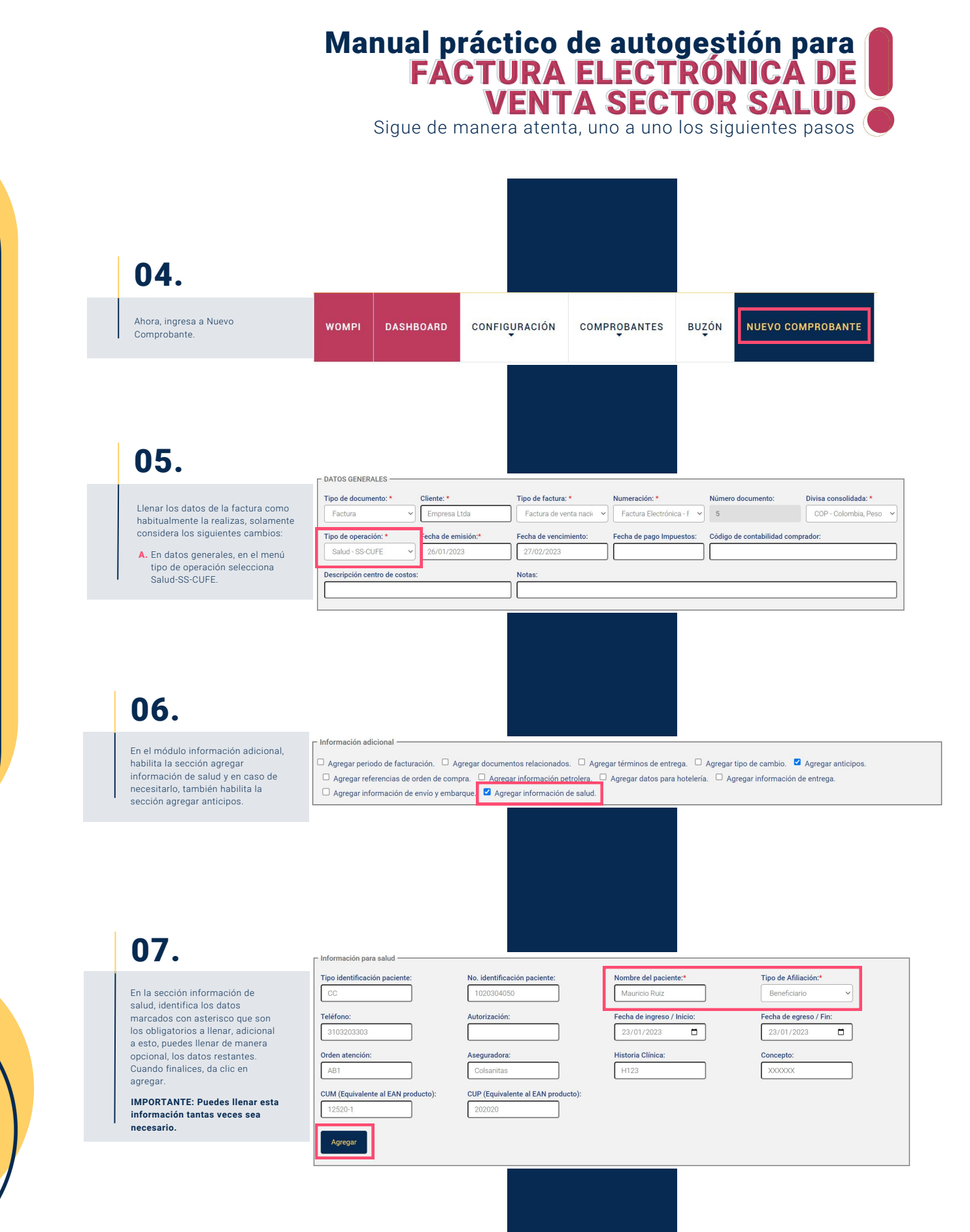

**Hazlo** tu m<sub>i</sub>smo

## Manual práctico de autogestión para FACTURA ELECTRÓNICA DE VENTA SECTOR SALUD FACTURA ELECTRÓNICA DE VENTA SECTOR SALUD

Sigue de manera atenta, uno a uno los siguientes pasos

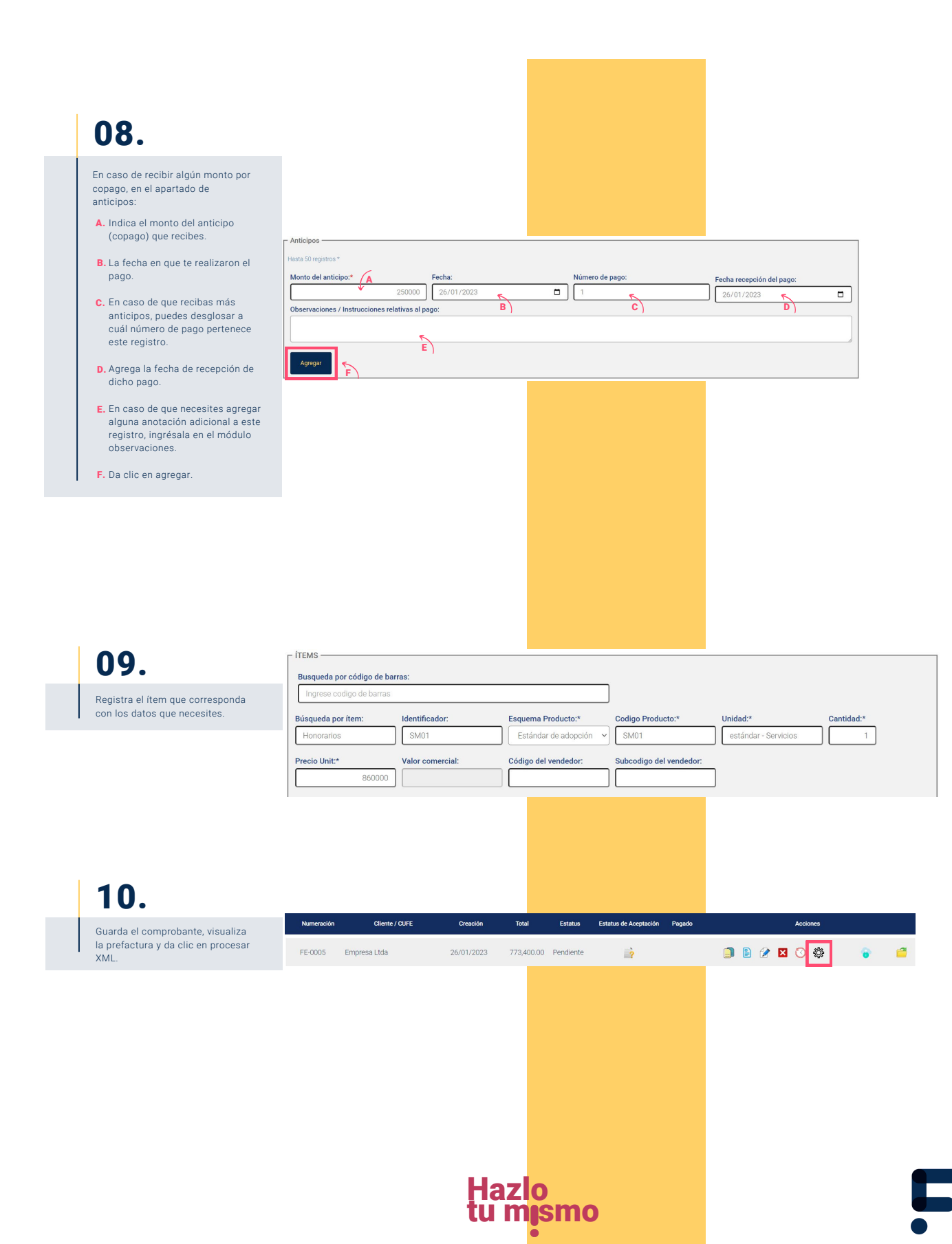

## Manual práctico de autogestión para FACTURA ELECTRÓNICA DE VENTA SECTOR SALUD FACTURA ELECTRÓNICA DE VENTA SECTOR SALUD

Sigue de manera atenta, uno a uno los siguientes pasos

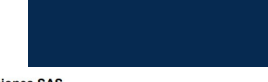

## Implementaciones SAS<br>NIT: 900102030-0

Régimen: Responsable del impuesto sobre las ventas -IVA Persona Jurídica<br>Cra. 18 # 10, Medellín, Antioquia, Colombia<br>Tel. 3102030405

-<br>Autorización FACTURA DE VENTA NACIONAL No. 0002 válida desde 2022-09-14 hasta 2025-09-14 rango desde<br>FE1 hasta FE100.

## 11.

La factura con datos de salud se visualizará así:

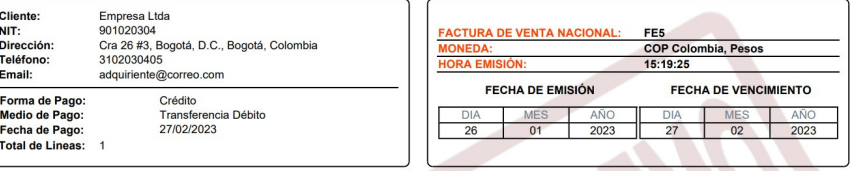

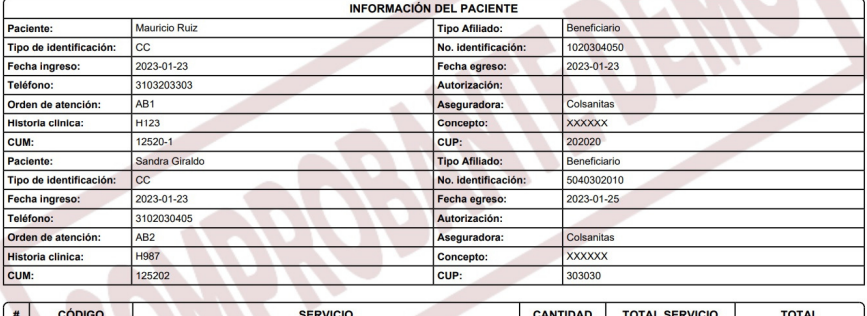

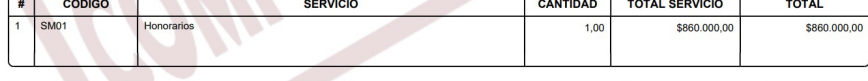

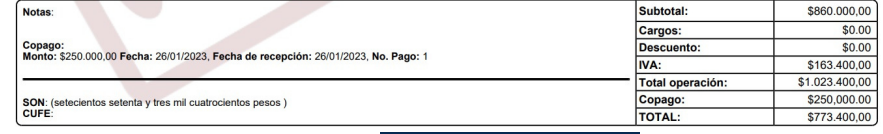

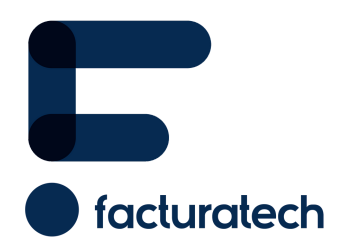

nuestra plataforma / sección TUTORIALES Si tienes dudas o necesitas soporte llámanos<br>: (604) 609 00 04 Bogotá: (601) 485 08 51 Cali: (602) 389 60 00 Para ver el video tutorial visita Medellín: (604) 609 00 04